DOI: https://dx.doi.org/10.21111/fij.v3i1.1349

# **Variasi Animasi Gerakan Menggunakan Edit Data BVH**

# **Aidil Primasetya Armin1) \*, Fridy Mandita 2)**

*Teknik Informatika, Universitas 17 Agustus 1945 Surabaya 1,2) [aidilprimasetya@untag-sby.ac.id](mailto:aidilprimasetya@untag-sby.ac.id) 1) \*, [fridymandita@untag-sby.ac.id](mailto:fridymandita@untag-sby.ac.id) 2)*

## **Abstrak**

*Data BVH tersusun atas dua bagian, bagian pertama merinci hirarki dan pose awal kerangka sedangkan bagian kedua menjelaskan data untuk setiap frame. Data ini berisi translasi dan rotasi masing-masing joint dalam bentuk koordinat berdasarkan sumbu X, Y, dan Z. Penelitian ini mempertunjukan metode untuk memodifikasi data BVH untuk mendapatkan gerakan baru. Pertama memilih joint pada data BVH, kemudian menentukan titik koordinat gerakan awal dan titik koordinat gerakan akhir joint. Kedua memilih titik koordinat yang akan dimodifikasi. Ketiga titik yang telah dipilih dirotasi menggunakan rotasi matriks berdasarkan sumbu X, Y, dan Z. Hasil pengujian menunjukkan rotasi terhadap sumbu Y sebesar 600 dan 900 menghasilkan variasi gerakan baru sedangkan rotasi terhadap sumbu X dan Z sebesar 600 dan 900 menghasilkan perubahan variasi gerakan yang tidak terlihat jelas. Animasi gerakan hasil pengujian dimunculkan dalam bentuk gambar animasi karakter.*

**Kata kunci***: bvh, gerakan, rotasi matriks*

#### **Abstract**

*[Animated Movement Variation Using Edit Data BVH] The BVH data is composed of two parts, the first part detailing the hierarchy and the initial pose of the framework while the second part describes the data for each frame. This data contains the translation and rotation of each joint in the form of coordinates based on X, Y, and Z axes. This study demonstrates methods for modifying BVH data to obtain new movements. First choose the joint on the BVH data, then determine the coordinate point of the initial movement and the coordinate point of the joint end motion. Both select the coordinate point to be modified. The three selected points are rotated using a rotation matrix based on the X, Y, and Z axes. The results of the test will be displayed in the form of animated characters.*

**Keywords***: bvh, movement, matrix rotation*

#### **1. PENDAHULUAN**

*Motion capture* adalah proses perekaman data gerak secara *real time* dari *live* actor dan memetakannya ke dalam komputer dalam bentuk karakter. Beberapa dekade terakhir ini, pengunaan *motion capture* semakin populer sebagai alat bantu untuk mempercepat proses animasi komputer. Alat ini digunakan untuk menghasilkan animasi kualitas yang cukup dalam waktu yang relative singkat. Teknologi ini mulai banyak digunakan dalam industri perfilman[1] diantaranya dalam film *Rise of the apes* karakter hewan gorilla adalah seorang manusia yang dianimasikan menjadi seekor hewan gorilla, selain itu pada film *Lord of the Ring* diamana seorang tokoh bernama yang berwujud kecil membungkuk dan selalu tanpa menggunakan pakaian, ini merupakan tokoh yang di hasilkan dengan menggunakan *motion capture*. Selain dalam indutri perfilman, *motion capture* juga digunakan untuk menghasilkan suatu animasi karakter benda yang pergerakannya menyerupai gerakan manusia[2]. Selain kelebihan

yang di miliki, *motion capture* juga memiliki kekurangan[3] diantaranya peralatan dan biaya, disini peralatan dan perangkat lunak khusus diperlukan untuk membuat suatu animasi. Selain itu, biaya yang digunakan untuk mengoperasikannya. Berdasarkan hal tersebut maka penggunaan kembali data *motion capture* akan di rasa lebih baik. Proses ini telah dilakukan diantaranya[4] untuk menghasilkan gerakan emosi berdasarkan data animasi yang ada dengan menggunakan metode signal prosesing. Selain itu[5] digunakan untuk menghasilkan gerakan yang berlebihan yaitu memanjangkan tangan seperti karet.

Salah satu data yang di hasilkan oleh *motion capture* adalah[6] BVH, file ini tersusun atas kerangka tulang yang menyerupai manusia, orentasi perubahan pergerakan tulang, dan frame yang tersusun atas titik koordinat XYZ perubahan pergerakan tulang. Pada penelitian ini dicoba untuk menggunakan kembali data BVH dengan memodifikasi titik-titik koordinat XYZ pada frame.

## **2. BAHAN DAN METODE**

*Motion captue* memiliki beberapa file format data[6] yang dihasilkan, hal ini bergantung pada hardware dan software yang digunakan untuk membuatnya. Salah satunya adalah BVH (BioVision Hierarchical data)

### **2.1. BVH (BioVision Hierarchical data)**

BVH adalah karakter animasi berformat file yang dikembangkan oleh Biovision. File ini sebagai media yang menyediakan informasi tentang hirarki kerangka disamping itu juga terdapat data gerak

## **2.2. Terminologi**

Data pada file BVH tersusun atas tulang dan frame. Tulang mewakili kerangka yang di miliki seperti pada manusia. Sedangkan frame adalah potongan gerakan yang muncul pada animasi. Frame ini tersusun atas titik-titik koordinat yang mewakili masing-masing tulang yang bergerak pada animasi.

Ketika data BVH di jalankan maka akan muncul bentuk kerangka seperti pada gambar 1. Pada gambar tersebut telihat nama-nama tulang seperti yang dimiliki pada manusia.

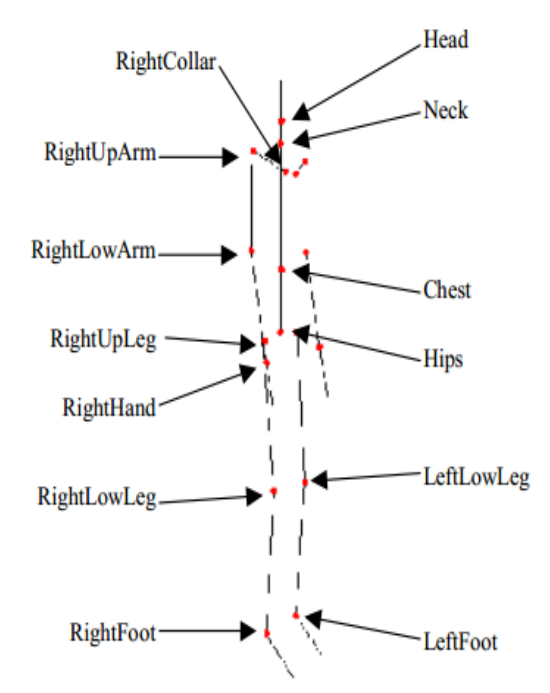

**Gambar 1. Struktur rangka pada data BVH**

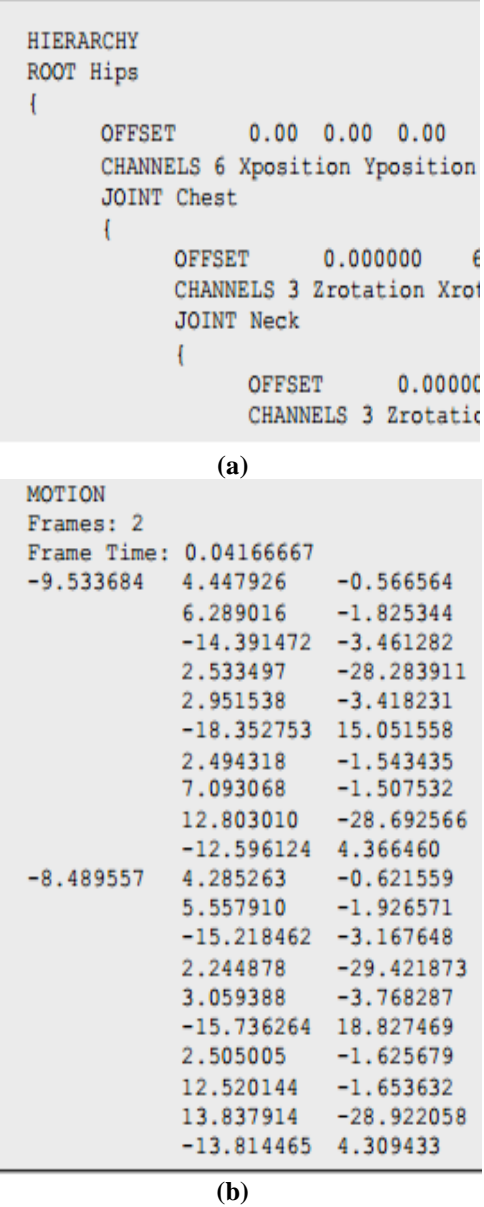

#### **Gambar 2. File data BVH**

Pada gambar 2(a) merupakan penamaan yang di berikan pada data BVH yang menunjukkan nama tulang. Sedangkan gambar 2(b) adalah titik koordinat yang mewakili masing-masing tulang ketika bergerak dalam animasi.

### **2.3. Rotasi Matriks**

Rotasi merupakan perputaran. Dalam transformasi geometri, ini merupakan perputaran yang dilakukan terhadap sumbu tertentu.

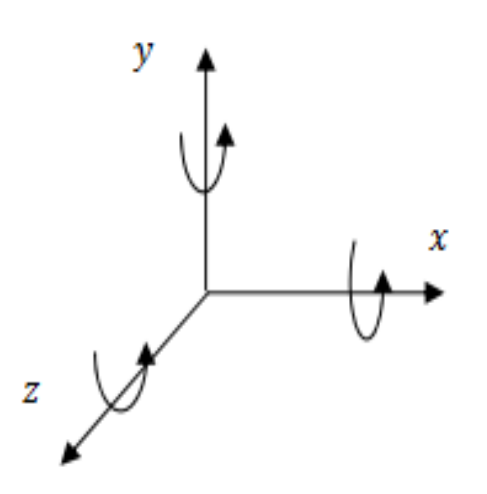

**Gambar 3. Bentuk rotasi terhadap sumbu**

Dalam penelitian ini rotasi matriks digunakan untuk merotasi salah satu titik koordinat. Perubahan ini akan menghasilkan titik koordinat baru. Titik tersebut kemudian di kembalikan ke dalam frame.

## **3. HASIL DAN PEMBAHASAN**

Pada bagian ini akan di bahas hasil yang didapat setelah rotasi di lakukan terhadap frame. Pengujian terhadap rotasi pada masing-masing sumbu X, Y dan Z bertujuan untuk mendapatkan variasi animasi gerakan baru. Pada gambar 4 merupakan hasil animasi yang di dapat setelah di lakukan rotasi.

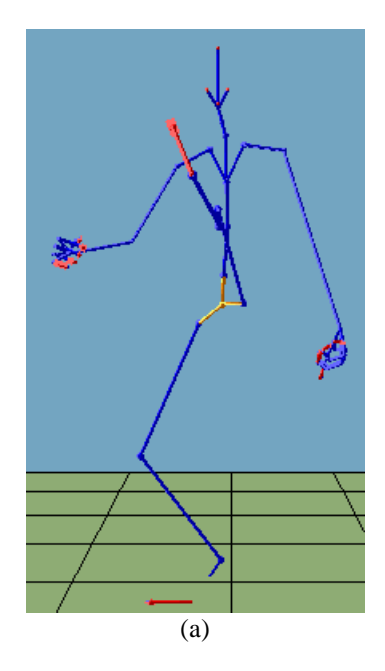

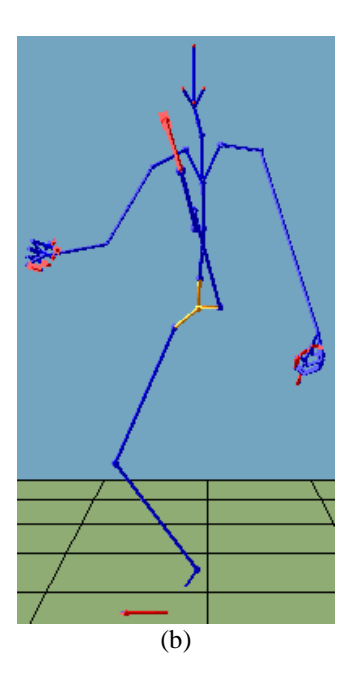

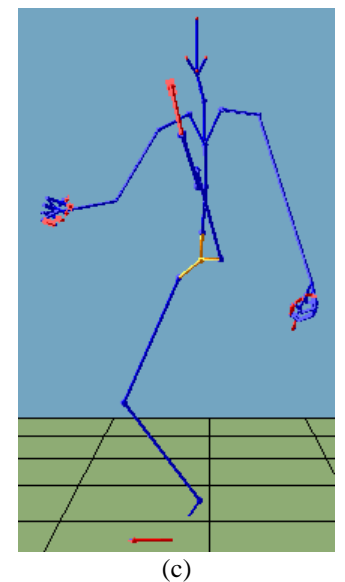

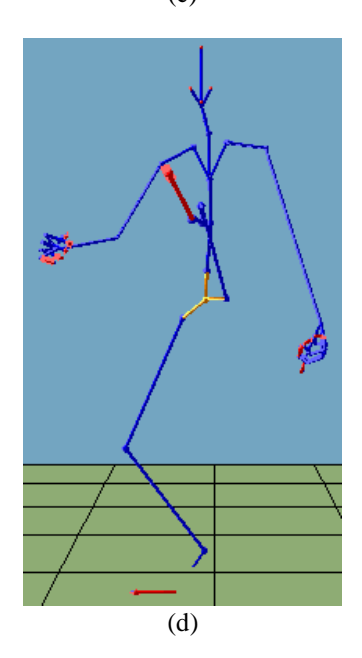

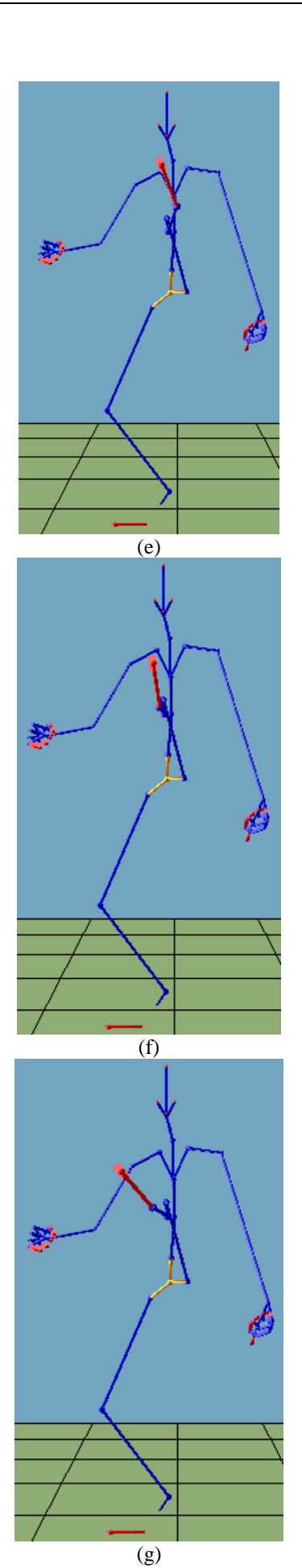

#### **Gambar 4. Hasil percobaan**

Pada gambar 4(a) merupakan gerakan sebelum di modifikasi, gambar 4(b) dan 4(c) merupakan hasil rotasi terhadap sumbu X sebesar  $60^0$  dan  $90^0$ . Pada gambar tersebut perubahan tidak terlalu terlihat jelas. Pada gambar 4(d) dan 4(e) merupakan rotasi terhadap sumbu Y sebesar  $60^0$  dan  $90^0$ . Pada gambar tersebut perubahan mulai terlihat. Dan terakhir pada gambar 4(f) dan 4(g) merupakan rotasi terhadap sumbu z sebesar  $60^0$  dan  $90^0$ . Pada gambar  $4(f)$  perubahan yang terjadi tidak terlihat jelas, sedangkan pada gambar 4(g) perubahan sangat terlihat jelas.

### **4. KESIMPULAN**

Berdasarkan pengujian yang telah dilakukan dapat disimpulkan metode dengan merotasi salah satu sumbu pada titik koordinat dimungkinkan untuk mendapatkan variasi gerakan baru, tetapi hasil yang di dapat memerlukan usaha yang cukup besar karena harus memilih gerakan yang di anggap sebagai variasi gerakan yang berbeda dengan gerakan yang asli.

## **5. DAFTAR PUSTAKA**

- [1] M. Y. Zhang, "Application of performance motion capture technology in film and television performance animation," *Appl. Mech. Mater.*, vol. 347–350, pp. 2781–2784, 2013.
- [2] K. Yamane, Y. Ariki, and J. Hodgins, "Animating non-humanoid characters with human motion data," *ACM SIGGRAPH / Eurographics Symp. Comput. Animat. (SCA 2010)*, pp. 169–178, 2010.
- [3] T. H. Ribeiro, "Motion Capture Technology — Benefits and Challenges," *Int. J. Innov. Res. Technol. Sci. Int. J. Innov. Res. Technol. Sci.*, vol. 48, no. 1, pp. 2321–1156, 2016.
- [4] K. Amaya, A. Bruderlin, and T. Calvert, "Emotion from Motion," *Graph. interface '96, Can. Human-Computer Commun. Soc.*, pp. 222–229, 1996.
- [5] I.-K. L. Ji-yong Kwon, "Rubber-like Exaggeration for Character Animation," *Proc. - Pacific Conf. Comput. Graph. Appl.*, no. May, pp. 419–422, 2007.
- [6] M. Meredith, S. Maddock, and P. Road, "Motion Capture File Formats Explained," *Motion Capture St.*, pp. 1–36, 2001.